# ThaiSoftware 2 LUS HRM ระบบบริหารงานบุคคล

# ้สุดยอดการบริหารจัดการงานบุคคลครบวงจร คุ้มค่า ครบครัน และคล่องตัวที่สุด

ระบบการบริหารจัดการทรัพยากรบุคคลภายในองค์กร คือ หัวใจสำคัญสู่ความสำเร็จของทุกองค์กร และทุก ธุรกิจ บริษัท ใทยซอฟท์แวร์เอ็นเตอร์ใพรส์ จำกัด บริษัทผู้พัฒนาระบบบัญชีชั้นนำของประเทศ ที่เติบโตมานานกว่า 15 ปี ใค้รับการรับรองคุณภาพตามมาตรฐาน ISO 9001:2008 จึงมุ่งมั่นบุกเบิกและเร่งสร้างสรรค์พัฒนาระบบงานที่เปี่ยม ประสิทธิภาพ รองรับความต้องการของผู้บริหารและฝ่ายบุคคลให้ลุล่วงอย่างไร้อุปสรรค สนับสนุนธุรกิจทุกขนาด ทุก ประเภท ให้เดิบโตอย่างยั่งยืนด้วยรากฐานการบริหารที่แข็งแกร่ง วางใจได้กับทีมงานมืออาชีพ และตัวแทนจำหน่ายทั่ว ประเทศ มีผู้ช่วยทางธุรกิจ ที่พร้อมบริการด้วยความใกล้ชิด เข้าใจ และเชี่ยวชาญ

### 4 IN 1 สุดยอดการบริหารจัดการงานบุคคลครบวงจร ประกอบด้วย

- 1. ระบบบัญชีเงินเดือน (PR : Payroll System)
- ระบบบริหารงานบุคคล (HR : Human Resources System)  $\mathcal{L}$ 
	- $\Box$  ระบบรับสมัครพนักงาน (Recruit System)
	- $\Box$  ระบบทะเบียนประวัติพนักงาน (Personnel System)
	- $\Box$  ระบบทะเบียนประวัติฝึกอบรม (Training System)
- 3. ระบบบันทึกเวลาทำงาน (TR : Time Recorder System)
- ระบบจัดการความปลอดภัย (SC : Security Management System)  $\boldsymbol{\Lambda}$

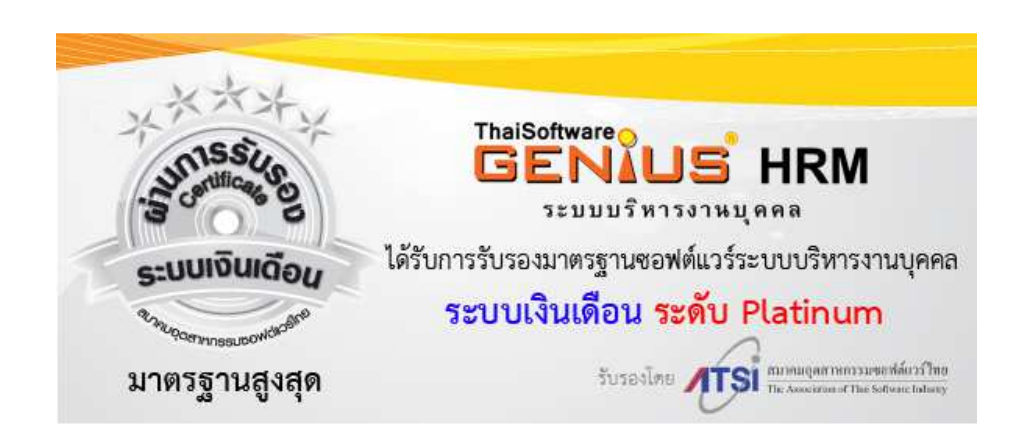

จะดีแค่ใหน...ถ้าคุณมีเวลาเหลือเฟื้อ สำหรับการผลักดันให้บริษัทเติบโตอย่างแข็งแกร่ง จะดีแค่ไหน...ถ้าคุณสามารถสร้างสรรค์งานสู่ความสำเร็จ โดยที่ทุกฝ่ายพอใจ จะดีแค่ไหน...ถ้าเรื่องยุ่งยากทั้งหมด คุณจัดการได้ง่ายดาย แค่ปลายนิ้ว คลิก!

 $20/9/13$ 

# ทำไมต้องใช้โปรแกรมระบบบริหารงานบุคคล GENIUS HRM

#### $\Box$  เพราะเป็นโปรแกรมเดียวที่รองรับการคำนวณภาษีเงินได้ทุกรูปแบบ และถูกต้อง 100 %

- หักภาษีแบบนายจ้างออกให้ครั้งเดียว | นายจ้างออกให้ตลอดไป | และหักภาษี ณ ที่จ่าย
- ปรับเองตามเดือน และ แบบคณ 12
- จ่ายเงิน ได้สูงสุด 4 งวดต่อเดือน
- ้คำนวณภาษีทุกงวดหรือเฉพาะงวดสุดท้าย  $\bullet$
- □ เป็นโปรแกรมที่ใช้งานง่ายไม่ซับซ้อน
	- ตั้งค่าเริ่มต้นได้ง่าย มีฐานข้อมูลให้เบื้องต้น
	- เริ่มงานได้เร็ว และถูกต้อง
	- ้ออกรายงานใด้ทันทีครบถ้วน ดูง่าย ไม่ต้องสร้างเอง  $\bullet$
- □ ลงตัวกับทกธรกิจ เช่น พาณิชย์ ค้าปลีก ค้าส่ง ส่งออก นำเข้า ซื้อมาขายไป ผลิต ขนส่งและ โลจิสติกส์ การแพทย์ ้เงินทนหลักทรัพย์ ธนาคาร ที่อย่อาศัย บรรจภัณฑ์ ประกันชีวิต ประกันภัย ภัตตาคาร ร้านอาหาร ยานพาหนะและ ้อปกรณ์ โรงแรม วัสดก่อสร้างและตกแต่ง สื่อสิ่งพิมพ์ บริการ สำนักงานบัณชีที่ปรึกษา โรงเรียน/สถานบัน ิการศึกษา โรงพยาบาล หน่วยงานต่างประเทศ ฯลฯ

#### □ มีการบริการหลังการขายด้วยความใกล้ชิด เข้าใจ และเชี่ยวชาญ

• จากตัวแทนจำหน่ายกว่า 30 บริษัท ประสบการณ์กว่า 15 ปี และผ่านการสอบวัดความรู้จากไทย ซอฟท์แวร์ฯ

# **ThaiSoftware**<br>GENIUS HRM คุณสมบัติพิเศษที่เหนือกว่า

- $\Box$  บันทึกข้อมูลได้พร้อมกันหลายเครื่อง
- □ ตั้งค่าเริ่มต้น ได้ง่าย มีฐานข้อมูลให้เบื้องต้น ทำให้เริ่มงาน ได้เร็ว และถูกต้อง
- $\Box$  เป็นโปรแกรมเคียวที่รองรับการคำนวณภาษีเงินได้ทุกรูปแบบ และถูกต้อง 100 %
- $\Box$  มีระบบความปลอดภัยที่สมบรณ์ ปลอดภัย
- □ ออกรายงานใค้ทันที และมีรายงานครบถ้วน คูง่ายที่สุด ไม่ต้องสร้างฟอร์มรายงานด้วยตัวเอง
- $\Box$  ไม่สับสน เพราะทกรายงานแสดงบนกระดาษ A4
- □ รองรับข้อมูล ได้หลายบริษัท ไม่จำกัด
- □ เป็นโปรแกรมที่ใช้งานง่าย ไม่ซับซ้อน
- $\Box$  รองรับการทำงาน 2 ภาษาในโปรแกรมชดเดียว
- □ เน้นประโยชน์การใช้งานสำหรับผู้บริหาร และผู้ปฏิบัติโดยมีรายงานที่จำเป็นครบถ้วน

# GENIUS HRM เสียงจากผู้ใช้ What Customers Say About

- □ ใช้เพราะช่วยงานเรื่องการจ่ายผลตอบแทนได้ครบถ้วน และสามารถจัดพิมพ์รายงานที่จำเป็นได้ทันที ทำให้ ทำงานได้รวดเร็ว ทันใจ ที่สำคัญได้ข้อมูลที่ถูกต้องที่สุด เช่น
	- นำส่งสรรพากรในรูปสื่ออิเล็คโทรนิกส์ เช่น ภ.ง.ค. 1, ภ.ง.ค. 1 ก, ภ.ง.ค.91, ม.50 ทวิ

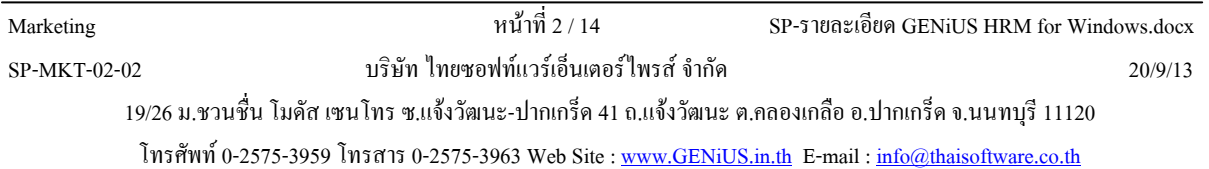

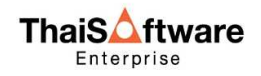

- รายงานนำส่งประกันสัมคม เช่น สปส.1-10, สปส. 1-03, สปส 6-09, ม.47, ค่าจ้างประจำปีกองทนเงิน ิทดแทน และรายงานค่าจ้างตามแบบ กท. 20 ก
- โอนเงินผ่านธนาคารในรูปสื่ออิเล็คโทรนิกส์
- ฟอร์มใบจ่ายเงินเดือน (Pay Slip)
- ้ รายงานนำส่งหน่วยงานอื่น ๆ เช่น กรมแรงงาน เช่น ทะเบียนลกจ้างประจำปี, รายงานการฝึกอบรม
- □ ชอบที่ระบบ Time Attendance จับคู่เวลาเข้า- ออกให้อัตโนมัติ โดยพนักงานไม่ต้องกดที่เครื่องรูดบัตร และ หน้าจอการปรับปรุงข้อมูลการปฏิบัติงาน ดูง่ายสามารถแก้ไขได้ทั้งคู่เวลา ค่าล่วงเวลา และรองรับการทำงานแบบ ้กะโรงงานที่ซับซ้อนได้ รวมทั้งการคิดรายได้ต่อวันของพนักงาน
- □ สามารถเก็บประวัติที่สำคัญของพนักงานได้ เช่นประวัติฝึกอบรม ประวัติการปรับอัตราเงินเดือน ประวัติการ ำไร้บตำแหน่ง ฯลฯ
- □ ชอบที่โปรแกรมใช้ง่าย สามารถเรียนรู้ได้ด้วยตัวเอง หรือถ่ายทอดให้กับพนักงานใหม่ได้เอง และชอบในบริการที่ ี่ สามารถให้ความช่วยเหลือกรณีติดปัญหาได้ และเจ้าหน้าที่มีความสภาพ ที่สำคัญชอบที่มีการพัฒนาโปรแกรม ้อย่างต่อเนื่อง
- $\Box$  ชอบที่โปรแกรมสามารถ Export ข้อมูลในรูปแบบ Excel เพื่อนำไปจัดการข้อมูลต่อได้อย่างคล่องตัว

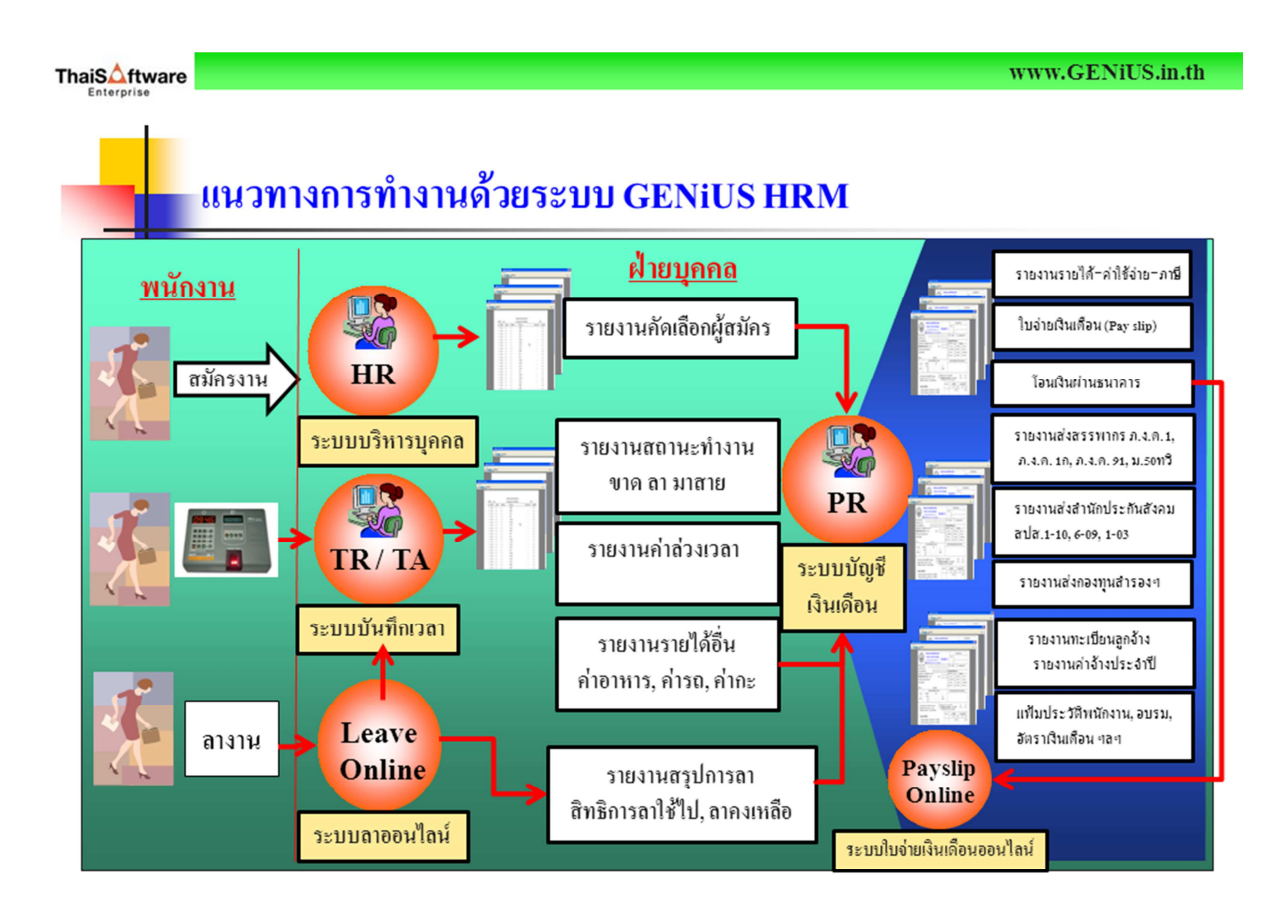

# 1. <u>ระบบบัญชีเงินเดือน (Payroll System)</u> ถูกต้อง...ทันใจ...ไม่มีผิดพลาด

รับมืองานเอกสารจำนวนมาก ให้อย่หมัดได้ ให้การค้นหา ตรวจสอบ ปรับปรงข้อมลของพนักงานสะดวกรวดเร็ว ้ตัดปัญหาความผิดพลาดจากการคำนวณและการบันทึกข้อมูล ลดความยุ่งยากต่างๆ รวมถึงความซ้ำซ้อนของงาน ทั้งในการ ้จ่ายภาษีเพิ่มเติมหรือการขอภาษีคืนภายหลัง พร้อมรายงานสรปยอดการจ่ายเงินแยกตามโครงสร้าง เช่น จัดทำรายงานส่ง ิ กรมสรรพากร,สำนักงานประกันสังคม กองทุนสำรองเลี้ยงชีพ, กองทุนทดแทน, กรมแรงงาน, ธนาคาร และรายงานใช้ ี ภายใน สรุปให้ผู้บริหารและฝ่ายบัญชี ชัดเจน วิเคราะห์ง่าย ตอบปัญหาและข้อสงสัยในเรื่องการคำนวณภาษี แสดงสถิติ ่ สรุป เพื่อง่ายต่อการวางแผนการจ่ายค่าตอบแทนงวดต่อไปได้ดียิ่งขึ้น

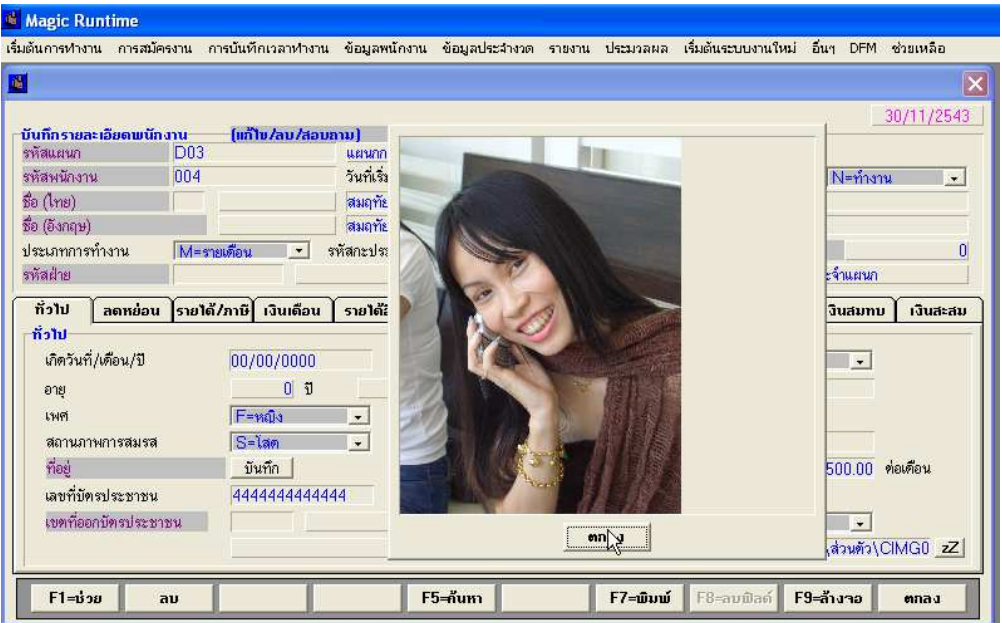

#### โดดเด่นด้วยคณสมบัติพิเศษ

- ไม่จำกัดจำนวนพนักงาน  $\mathbf{1}$
- ี บันทึกข้อมูล ประวัติ และรูปภาพพนักงาน พร้อมชื่อ-นามสกุล ได้ทั้งภาษาไทยและภาษาอังกฤษ  $2.$
- แก้ไขข้อมลง่าย พร้อมระบบตรวจสอบผลการคำนวณภาษีที่แม่นยำ  $3.$
- ้เลือกวิธีคำนวณภาษีได้ 2 แบบ ตามความถนัด คือ แบบปรับเองตามเดือน และ แบบคณ 12  $\overline{4}$ .
- ้กำหนดจ่ายเงินแก่พนักงานได้ถึง 4 รูปแบบ คือ รายเคือน รายวัน รายชั่วโมง และรายเหมา  $5<sub>1</sub>$
- เลือกวิธีหักภาษีตามนโยบายบริษัทได้ 3 แบบ คือ นายจ้างออกให้ครั้งเดียว นายจ้างออกให้ตลอดไป และหักภาษี 6. ึกเ ที่จ่าย
- 7. กำหนดงวดการจ่ายเงินได้สูงสุด 4 งวดต่อเดือน รองรับการเปลี่ยนงวดการจ่ายได้ตลอดทั้งปี
- ี สามารถเลือกคำนวณภาษีทกงวด หรือเฉพาะงวดสดท้าย 8.
- ้ รองรับการหักเงินวันขาด ทั้งแบบรายได้ต่อวันและตามค่ามาตรฐานที่กำหนด  $\mathbf{Q}$
- 10. รองรับการหักเงินมาสายและออกก่อนแบบรายได้ต่อวัน ตามจำนวนครั้ง และตามเวลา
- 11. ปัดเศษสตางค์ตามที่กำหนดอัตโนมัติ
- 12. สามารถเปลี่ยนกฎเกณฑ์ต่างๆได้ด้วยตัวเอง
- 13. กำหนดรูปแบบการจ่ายรายใด้ ค่าล่วงเวลา และค่าใช้จ่ายต่างๆ ใด้สูงสุดถึง 20 รายการ
- 14. รองรับการจ่ายเงินประกันสังคม

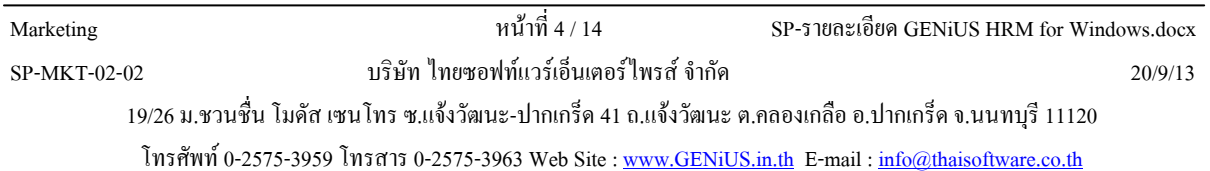

- 15. รองรับการจ่ายเงินกองทุนสำรองเลี้ยงชีพ ทั้งบาทและเปอร์เซ็นต์
- 16. มีระบบการปรับอัตราเงินกองทุนตามช่วงอายุงาน
- 17. รองรับการหักเงินกู้ขึ้มจากบริษัท
- 18. รองรับการคำนวณภาษีชดเชยตามกฎหมายแรงงาน
- 19. รองรับการจ่ายเงินโบนัส ทั้งแบบจ่ายแยกและจ่ายพร้อมเงินเดือน
- 20. รองรับการปรับอัตราเงินเดือน ทั้งแบบรายคน แบบเป็นช่วง ทั้งบาทและเปอร์เซ็นต์
- 21. รองรับลักษณะการจ้าง คือ ประจำ, ทดลองงาน, พนักงานชั่วคราว และฝึกงาน
- 22. สามารถจัดการการบรรจุเป็นพนักงานเมื่อครบกำหนด
- 23. โอนข้อมูลผ่านอินเทอร์เน็ตได้ทุกหน่วยงาน อาทิ ภ.ง.ค. 1, ภ.ง.ค. 1ก, ภ.ง.ค.91, สปส1-10, กองทุนสำรองเลี้ยงชีพ และโอนเงินผ่านธนาคารมากกว่า 20 ธนาคาร
- 24. ครบถ้วนด้วยรายงานที่สมบูรณ์แบบ และการนำส่งในรูปสื่ออิเลคทรอนิกส์ ได้แก่
	- รายงานส่งกรมสรรพากร
		- ภ.ง.ค.1
		- ภ.ง.ค.1ก
		- ภ.ง.ค.91
		- หนังสือรับรองการหักภาษี ณ ที่จ่าย (ม. 50 ทวิ)
	- รายงานส่งสำนักประกันสังคม
		- รายละเอียดการส่งเงินสมทบ สปส.1-10 (ส่วนที่ 1) , สปส. 1-10 (ส่วนที่ 2)
		- แบบแจ้งการรับประกันตนเข้าทำงาน (สปส.1-03)
		- แบบแจ้งการสิ้นสุดความเป็นผู้ประกันตน (สปส. 6-09)
		- รายงานทะเบียนผู้ประกันตน (สปส.6-07)
		- รายงานค่าจ้างประจำปีกองทุนเงินทคแทน (กท.20ก)
	- รายงานอื่น ๆ
		- รายงานเงินสำรองเลี้ยงชีพ
		- รายงานทะเบียนลูกจ้างประจำปี
		- เอกสารใบจ่ายเงินเดือน (Pay slip)
		- รายงานโอนเงินผ่านธนาคาร
		- รายงานสรุปรายใด้-ค่าใช้จ่าย-ภาษีประจำงวด และประจำปี
		- รายงานค่าล่วงเวลา
		- หนังสือรับรองการทำงาน / รับรองเงินเดือน
		- จดหมายแจ้งพนักงานพ้นทดลองงาน
		- -ายงานเกี่ยวกับการพนักงานกู้ยืมเงินบริษัท
		- รายงานวิเคราะห์การปรับอัตราเงินเดือน
		- รายงานสถานะพนักงาน แสคงวันเกิด อายุ และอายุงานของพนักงาน
		- รายงานเปรียบเทียบผลต่างเดือนปัจจุบัน กับเดือนที่แล้ว
- 25. มีระบบช่วยคำนวณประมาณการภาษีเงินใด้บุคคลธรรมดา (ภ.ง.ค. 91) ของพนักงานใด้ #

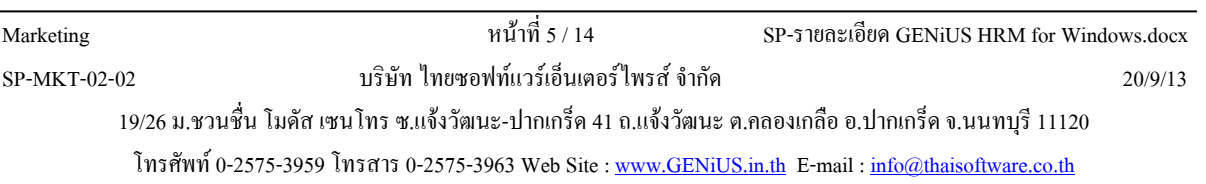

- 26. รองรับการเบิกใช้ และจ่ายให้เกี่ยวกับค่าสวัสดิการของพนักงาน แสดงรายงานค่าสวัสดิการคงเหลือ ใช้ไป แบบ ้เป็นรายปี หรือแบบสะสมก็ได้
- ่ 27. มีระบบช่วยประเมินเงินชดเชยกรณีเกษียณอายุล่วงหน้าได้ เพื่อให้บริษัทฯ ทราบรายจ่ายล่วงหน้าที่จะเกิดขึ้นจาก การจ่ายเงินชดเชยกรณีออกจากงาน
- 28. มีระบบตรวจสอบอัตราการหมุนเวียนของพนักงาน (Turn Over Report)

### 2. ระบบบริหารงานบุคคล (Human Resources System) สะดวกสบาย...เป็นระบบ

้ ครอบคลมทกเรื่องเพื่อการบริหารงานบคคล ตั้งแต่เก็บข้อมลพื้นฐานของพนักงาน นับจากเริ่มสมัครงาน ประวัติ ้ ส่วนตัวและเรื่องทั่วไป จนถึงประวัติเชิงลึกด้านต่างๆ อย่างเป็นระบบ เพื่อง่ายต่อการคัดเลือกพิจารณาเป็นพนักงาน ช่วยให้ ิการรวบรวม ค้นหา หรือตรวจสอบประวัติข้อมูลของพนักงานเป็นไปอย่างรวดเร็ว และราบรื่น

#### ประกอบด้วย

- 1. ระบบรับสมัครพนักงาน (Recruit System)
- 2. ระบบทะเบียนประวัติพนักงาน (Personnel System)
- 3. ระบบทะเบียนประวัติฝึกอบรม (Training System)

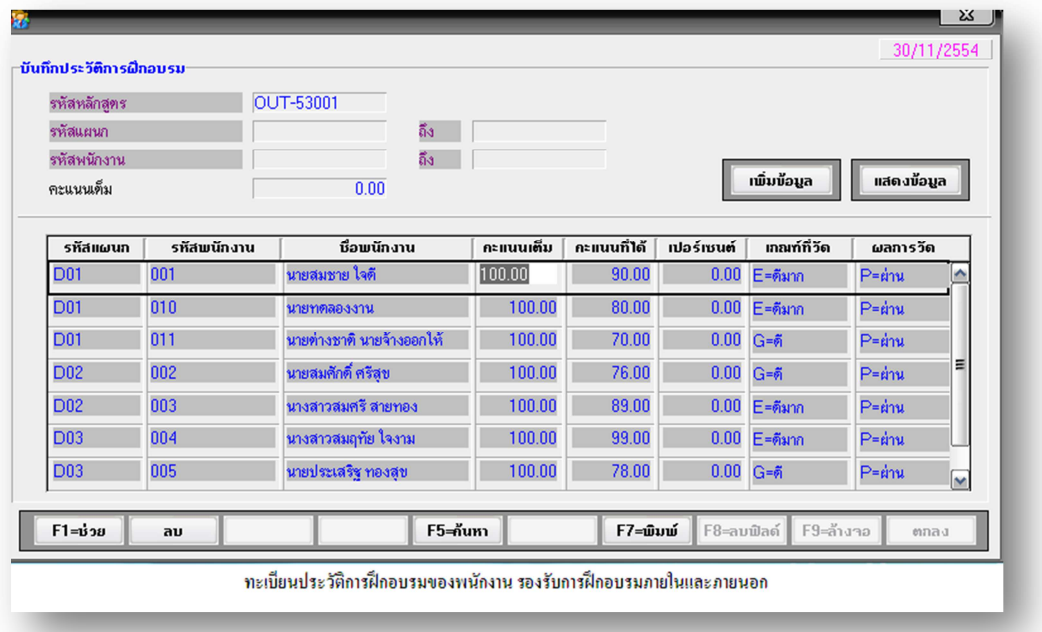

#### โดดเด่นด้วยคุณสมบัติพิเศษ

- 1. บันทึกข้อมูลการรับสมัครงานโดยละเอียด ตั้งแต่ประวัติส่วนตัว ประวัติการศึกษา ประวัติการทำงาน ประวัติ ้ ครอบครัว คู่สมรส ความสามารถพิเศษ ตำแหน่ง เงินเดือนที่ต้องการ รูปภาพผู้สมัคร
- ่ 2. สามารถคัดเลือกผู้สมัครตามเงื่อนไขที่กำหนดได้ เช่น ตามกลุ่มผู้สมัคร ตามตำแหน่งว่าง ตามวุฒิการศึกษา เป็บต้บ
- ่ 3. จัดพิมพ์รายงานรายละเอียดใบสมัคร เพื่อการคัดเลือกได้ตลอดเวลา

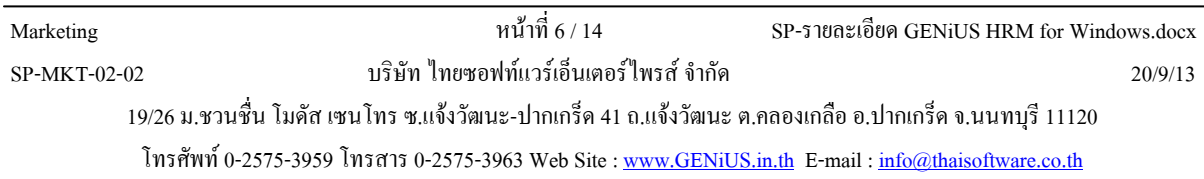

- ิ สะดวกกว่าด้วยแฟ้มข้อมูลจำเป็นที่สามารถเลือกใช้ได้ทันที อาทิ แฟ้มสถาบันการศึกษา แฟ้มจังหวัด แฟ้มอำเภอ  $4.$
- โอนแฟ้มผ้สมัครไปเป็นพนักงานได้ทันที โดยไม่ต้องกรอกข้อมลใหม่  $\overline{5}$ .
- จัดเก็บแฟ้มใบสมัครไว้ได้ตลอดจนกว่าจะต้องการลบออกเอง  $6<sup>1</sup>$
- 7. มีทะเบียนประวัติพนักงาน ตั้งแต่ประวัติส่วนตัว ประวัติการศึกษา ประวัติการทำงาน ประวัติครอบครัว คู่สมรส ประวัติผู้รับรอง ประวัติผู้ค้ำประกัน ความสามารถพิเศษ รูปภาพพนักงาน
- 8. เก็บข้อมลประวัติการปรับอัตราเงินเดือน และตำแหน่ง
- 9. เก็บข้อมูลประวัติการฝึกอบรมของพนักงาน รองรับการฝึกอบรมภายในและภายนอก
- 10. ประวัติ Black list ของพนักงาน
- 11. รายงานพนักงานที่เกิดในแต่ละเดือน

### 3. ระบบบันทึกเวลาทำงาน (Time Recorder System) บันทึก คำนวณ สรุปผล...อัตโนมัติ

้ เพิ่มประสิทธิภาพการบันทึกเวลาทำงานของพนักงานทั้งแบบกะและประจำ ประหยัดเวลาและแม่นยำกว่า ด้วย ี การคำนวณจำนวนชั่วโมงทำงานล่วงเวลา จำนวนวันทำงาน, วันขาด, วันสาย และวันลาต่างๆ โดยประมวลผลจากเครื่อง บันทึกเวลา พร้อมสรุปเป็นรายบุคคลแบบอัตโนมัติ สามารถโอนข้อมูลเข้าสู่ระบบเงินเดือนใด้ทันที ง่ายต่อการคำนวณค่า ้ ล่วงเวลาและภาษี ตรวจสอบควบคุม รวมถึงการทำรายงานสรุปแยกเป็นบริษัทหรือแผนก เพื่อใช้ประเมินผลการมา ปฏิบัติงานได้

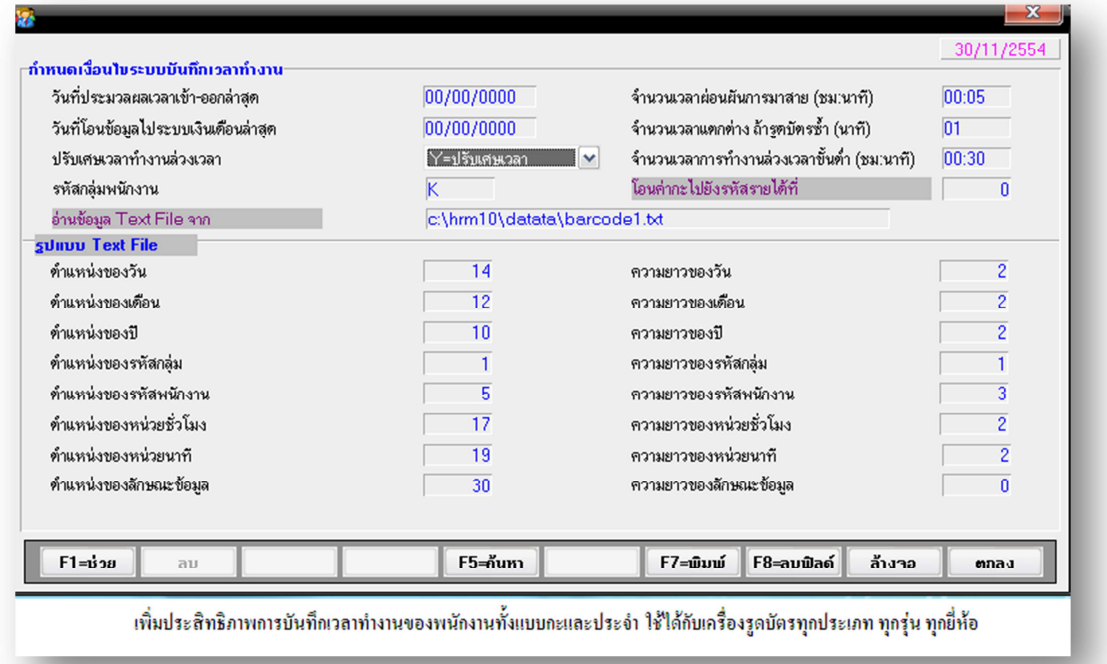

#### โดดเด่นด้วยคณสมบัติพิเศษ

- 1. ใช้ใด้กับเครื่องรูดบัตรทุกประเภท ทุกรุ่น ทุกขี่ห้อ
- 2. ต้องทำงานร่วมกับ ระบบบัญชีเงินเดือน (GENiUS-PR For Windows) ไม่สามารถใช้งานอิสระได้
- 3. รองรับการเข้างานหลายกะ

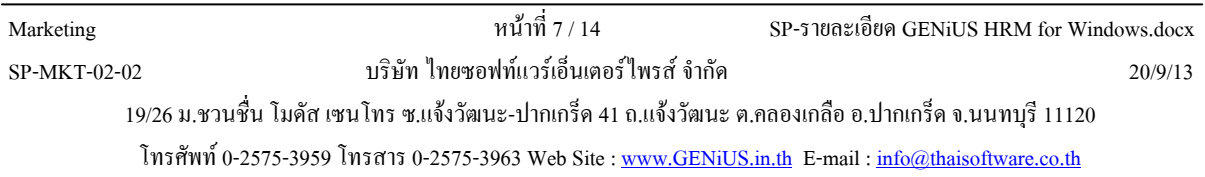

- ่ 4. การคำนวณเวลาเข้างาน และเวลาเลิกงาน เปลี่ยนแปลงตามกะการทำงาน โดยอัตโนมัติ
- 5. การคำนวณค่าล่วงเวลา จะถกต้อง แม่นยำและรวดเร็ว
- 6. ลงตัวทุกรูปแบบ ทั้งบริษัทที่มีพนักงานกลุ่มเดียว พนักงานหลายกลุ่ม หรือมีการใช้เครื่องรูดบัตรร่วมกันหลาย บริษัท
- ่ 7. พนักงานสามารถเปลี่ยนกะการทำงานชั่วคราวได้
- ี กำหนดประเภทการลาต่างๆ ได้สูงถึง 20 ประเภท นอกเหนือจากที่ระบบจัด ไว้ ซึ่งสามารถระบุลงลึก ได้ว่า จะมีการ 8. จ่ายค่าจ้างหรือไม่ก็ได้
- ่ 9. บันทึกการลาได้หลากรปแบบ ทั้งแบบช่วงระยะเวลา ชั่วโมง วัน หรือติดต่อกันหลายวัน
- 10. กำหนดการปัดเศษส่วงเวลาการทำงานได้
- 11. รวบรวมจัดเก็บประวัติการมาปฏิบัติงานของพนักงานใด้ตลอดปีการทำงานปัจจุบัน
- 12. ปรับปรุงแก้ไขข้อมูลก่อนโอนข้อมูลเข้าสู่ระบบบัญชีเงินเดือนได้
- 13. ครบถ้วนด้วยรายงานที่สมบูรณ์แบบเพื่อการตรวจสอบข้อมูลและจัดเก็บ ได้แก่
	- □ รายงานข้อมูลดิบจากเครื่องบันทึกเวลา
	- $\square$  รายงานเวลารูคเข้า-ออก
	- □ รายงานสรุปชั่วโมงค่าล่วงเวลา
	- $\Box$  รายงานตารางเวลาทำงาน
	- $\Box$  รายงาบการลางาบ
	- $\Box$  รายงานปฏิทินการทำงานและวันหยุด
	- $\Box$  รายงานกะการทำงานมาตรฐาน
	- □ รายงานการมาปฏิบัติงาน
	- $\Box$  รายงานรายได้ค่ากะ
- 14. รองรับการรูดบัตรเข้า-ออก 2 คู่เวลา หรือ 4 ครั้งต่อวัน (เวลาปกติ 1 คู่ และช่วงล่วงเวลา 1 คู่)
- 15. รองรับการทำงานถึง 23.59 น. หรือกะการทำงานแบบไม่ข้ามคืน

# 4. <u>ระบบจัดการความปลอดภัย (Security Management System)</u> ปกป้อง...รัดกุม...มั่นใจ

รัคกุมกว่า ปลอดภัยอิ่งขึ้น เพื่อประโยชน์ในการควบคุม และกำหนดสิทธิในหน้าที่ได้เหมาะสมเป็นสัดส่วนอย่าง แท้จริง พร้อมขยายขอบเขตรองรับการทำงานของบริษัทในเครือได้ทั่วถึง

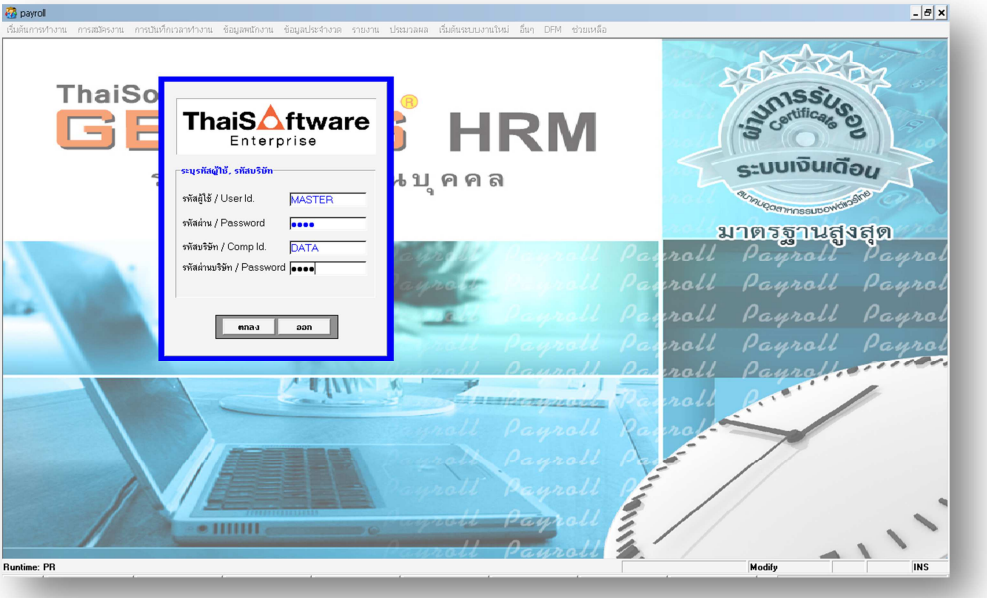

#### โดดเด่นด้วยคุณสมบัติพิเศษ

- 1. อนุญาตให้ผู้ควบคุมระบบสามารถเข้าสู่ระบบได้เพียงผู้เดียวเท่านั้น
- ่ 2. กำหนดความสามารถในการทำงานของผู้ใช้แต่ละคนได้ไม่จำกัด การทำงานปลอดภัยและเป็นความลับมากขึ้น
- 3. กำหนดรหัสผ่าน (Password) ของผู้ใช้แต่ละคน
- 4. เก็บข้อมูลแยกเป็นประเภทหรือชุดได้ไม่จำกัดจำนวน โดยกำหนดรหัสบริษัทได้
- 5. มีระบบตรวจสอบการใช้งานของผู้ใช้ ได้แก่
	- **T** รายงาน Enguiry History Log
	- **3** รายงาน Activity Log
	- $\Box$  History Log Report

# ThaiSoftware<br>GENIUS HRM <u>ความต้องการของระบบ</u>

ระบบปฏิบัติการ Windows 7, XP, 2000, Vista  $\bullet$ 

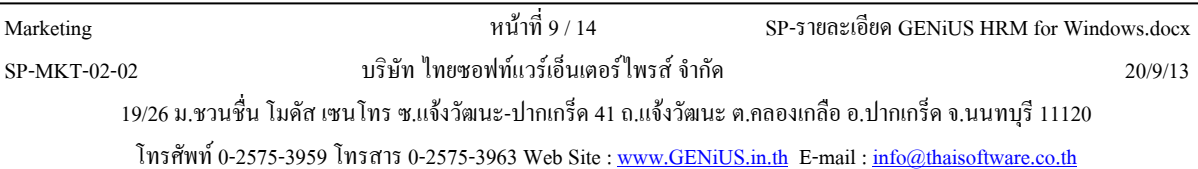

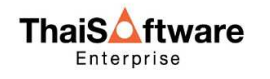

- ระบบเครือข่าย ใช้ระบบปฏิบัติการ Windows NT, 2003, 2008, 2010  $\bullet$
- เครื่องคอมพิวเตอร์ตระกูล PC รุ่น Pentium 4 ขึ้นไป  $\bullet$
- หน่วยความจำ RAM 256 MB แนะนำ 512 MB  $\bullet$
- ้เนื้อที่ในฮาร์คคิสก์ 300 MB ขึ้นไป  $\bullet$
- เครื่องพิมพ์ตระกูล LASER และ Dot Matrix  $\bullet$

# ThaiSoftware<br>GENIUS HRM <u>ประกอบไปด้วยโปรแกรมสู่ความสำเร็จ</u>

# <u>พร้อมบริการก่อนและหลังการขาย ที่สร้างความประทับใจแก่ฝู้ใช้งาน</u>

- ี การสาธิตฟรี : ภายใน 1 2 ชั่วโมง โดยตัวแทนจำหน่ายคุณภาพทั่วประเทศ  $\bullet$
- ิการฝึกอบรม : อบรมฟรี 2 ท่าน / 1 ครั้ง  $\bullet$
- ี การรับประกัน 1 ปี : รับสิทธิประ โยชน์บำรุงรักษาซอฟต์แวร์ (Maintenance) คังนี้  $\bullet$ 
	- การคัพเกรดเวคร์ชั่น
	- รับประกับความเสียหายที่เกิดขึ้นกับแผ่บต้บจบับ
	- ผู้เชี่ยวชาญพร้อมบริการปรึกษาทางโทรศัพท์ โทรสาร และอีเมลล์  $\overline{a}$
	- ส่วนลดพิเศษในการขอใช้บริการเสริมอื่น
	- \* หมายเหต : หลัง 1 ปี คิดค่าบริการ Maintenance 20%
- ำเริการเสริมพิเศน
	- ทีมงานวางระบบบัญชีคอมพิวเตอร์  $\overline{a}$
	- ทีมงานที่ปรึกษาค้านบัญชี
	- ทีมงาบฝึกอบรบ
	- ทีมงาบให้บริการถึงสถาบที่
	- ทีมงานปรับปรุงโปรแกรมเพิ่มเติม

# โปรแกรมเสริม

# ระบบบันทึกเวลาทำงาน-โรงงาน (Time Attendance System - Factory)

# อีกขั้นการพัฒนาเพื่อการทำงานรูปแบบกะ

พัฒนาขึ้นเพื่อสนับสนุนการใช้งานโปรแกรมระบบบัญชีเงินเดือน และรองรับความต้องการพิเศษต่างๆ ด้วย ความสามารถที่เพิ่มเติม ทำให้สามารถรองรับการทำงานได้ทั้งแบบพนักงานประจำ และแบบพนักงานโรงงาน ซึ่งมีรูปแบบ ึการทำงานเป็นแบบกะ ช่วยคำนวณจำนวนชั่วโมงเวลาทำงานล่วงเวลา จำนวนวันมาทำงาน วันขาด วันลา และวันมาสาย ี่ต่างๆ โดยจะอ่านข้อมูลมาจากเครื่องรูดบัตร และนำเวลาเข้างานหรือเวลาเลิกงานมาคำนวณ สรุปเป็นรายคนให้อัตโนมัติ ้ เมื่อครบงวดหนึ่งๆ ก็สามารถที่จะโอนข้อมูลเข้าสู่ระบบบัญชีเงินเดือนใด้ทันที เพื่อนำไปคำนวณหารายใด้และภาษีต่อไป ปัญหาและข้อยุ่งยากของระบบบันทึกเวลาทำงาน

#### โดดเด่นด้วยคณสมบัติพิเศษ

- 1. รองรับการรูดบัตรเข้า-ออกสูงสุด 8 คู่เวลา หรือ 16 ครั้งใน 1 วัน (เวลาปกติ 2 คู่ และช่วงล่วงเวลา 6 คู่)
- 2. รองรับกะการทำงานข้ามคืน
- 3. กำหนดกะการทำงานมาตรฐานของบริษัทได้ไม่จำกัด
- ้รองรับการคำนวณรายได้ต่อวันหลายรูปแบบ เช่น ค่าอาหาร, ค่ากะ, ค่ารถ ฯลฯ  $4.$
- ้ รองรับการคำนวณค่าล่วงเวลา จะถูกต้อง แม่นยำ และรวดเร็ว  $5<sub>1</sub>$
- 6. กำหนดการปัดเศษล่วงเวลาการทำงาบได้
- 7. รองรับการกำหนดกะปฏิทินการทำงานเป็นกลุ่ม หรือรายคนได้
- รองรับการกำหนดปฏิทินวันหยุด 8.
- ่ 9. รองรับการเปลี่ยนกะทำงานชั่วคราวตามวันที่ หรือรายคนได้
- 10. ปรับปรุงข้อมูลการทำงานของพนักงานได้หลังจากประมวลผลแล้ว
- 11. เพิ่มความสะดวก และรวดเร็วในการจัดเตรียมรายงานรูปแบบต่าง ๆ จากข้อมูลที่เก็บอยู่แล้วเพื่อตรวจสอบ ี ควบคุม เช่น รายงานสรุป ชั่วโมงค่าล่วงเวลา รายงานการมาปฏิบัติงานทั้งประจำเดือนและประจำปี
- 12. ทำรายงานสรุปแยกเป็นบริษัท แผนก เพื่อใช้ในการประเมินผลการมาปฏิบัติงานได้
- 13. รองรับการคิดเบี้ยขยัน
- 14. ระบบจะกำหนดค่าสถานะการลาไว้คัตโนมัติด้วยกัน 8 ประเภท ได้แก่ ทำงานปกติ มาสาย กลับก่อน ขาดงาน ลา ป่วย ลากิจ ลาพักร้อน ลาคลอดและลาบวช
- 15. กำหนดประเภทการลาต่างๆ ใด้สูงถึง 20 ประเภท นอกเหนือจากที่ระบบจัด ไว้ ซึ่งสามารถระบุลงลึก ได้ว่า จะมีการ จ่ายค่าจ้างหรือไบ่ก็ได้
- 16. ในการมาทำงานปกติ การลาต่างๆ และการทำงานล่วงเวลา สะสมจำนวนครั้งทั้งเคือนและปี สูงสุด 999 ครั้ง และ จำนวนเวลาทั้งเคือนและปี สูงสุด 999.99 วัน
- 16. รวบรวมจัดเก็บประวัติการมาปฏิบัติงานของพนักงานได้
- 17. ปรับปรุงแก้ไขข้อมูลก่อนโอนข้อมูลเข้าสู่ระบบบัญชีเงินเดือนได้
- 18. โอนข้อมูลการลาจากระบบบริหารการลาออนไลน์ (GENiUS Leave Online)
- 19. ครบถ้วนด้วยรายงานที่สมบูรณ์แบบเพื่อการตรวจสอบข้อมูลและจัดเก็บ ได้แก่
	- $\Box$  รายงาบตารางเวลาทำงาบ

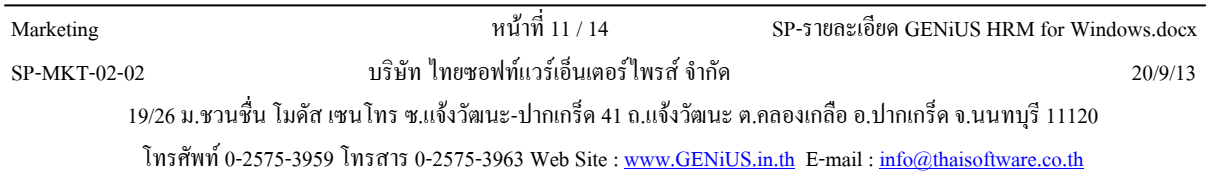

- $\Box$  รายงานปฏิทินการทำงานและวันหยุด
- $\Box$  รายงานกะการทำงานมาตรฐาน
- $\Box$  รายงานข้อมูลดิบจากเครื่องบันทึกเวลา
- $\Box$  รายงานรายละเอียดการลางาน
- $\Box$  รายงานรายละเอียดการทำงาน เลือกพิมพ์สรุปผลการปฏิบัติงานได้
- □ รายงานการปฏิบัติงาน
- $\Box$  รายงานรายได้ค่ากะ
- $\Box$  รายงานสรุปชั่วโมงค่าล่วงเวลา
- $\Box$  รายงานสรุปข้อมูลการทำงาน
- $\Box$  รายงานแสดงรายละเอียดการทำงาน ค่าล่วงเวลา รายใด้ต่อวัน และการมาปฏิบัติงาน

### <u>โปรแกรมเสริม</u>

## <u>ระบบบริหารการลาออนไลน์ (GENiUS Leave Online)</u>

เป็นระบบที่พัฒนาขึ้นเพื่อสนับสนุนการใช้งานโปรแกรมระบบบัญชีเงินเคือน (GENiUS PR) และระบบบันทึก เวลาทำงาน (GENiUS TA) พัฒนาในแบบ Web Application ที่สมบูรณ์แบบ 100% รองรับการทำงานผ่านระบบ Cloud Computing เพื่อให้เหมาะสมกับการใช้งานและความสะดวกกับผู้ใช้งานอย่างแท้จริง ช่วยลดต้นทุน และเพิ่มประสิทธิภาพ การทำงาน เหมาะกับพนักงานประจำใซต์งาน พนักงานสะดวกลางานใค้ทุกที่ ทุกเวลา ตรวจสอบประวัติการลา และส่ง ข้อมูลการลาให้หัวหน้างานผ่านทางอีเมล์ เพื่อขออนุมัติได้ทันที

#### โดดเด่นด้วยคุณสมบัติพิเศษ

- 1. ผู้บริหาร พึงพอใจ และกุ้มก่าการลงทุนในทุกๆ ด้าน ดังนี้
	- $\Box$  บริหารจัดการบุคลากรได้อย่างรวดเร็ว มีรายงานสรุปสถิติการลางาน เพื่อการวางแผนการจัดการ กำลังคนในอนาคต
	- $\Box$  ควบคุมการลงทุนและค่าใช้จ่ายได้อย่างมีประสิทธิภาพ
		- ใช้งานได้จากคอมพิวเตอร์, Tablet และ โทรศัพท์มือถือ (Smart Phone)
		- จ่ายค่าพื้นที่บนอินเตอร์เน็ตเพียงเล็กน้อย
		- ไม่ต้องลงทุนเครื่องคอมพิวเตอร์ Server ราคาหลักแสน
		- ไม่ต้องจ่ายค่าลิขสิทธิ์ซอฟต์แวร์ราคาหลักแสน
	- $\Box$  บริหารจัดการคนในองค์กรให้มีประสิทธิภาพและเกิดประสิทธิผลในการทำงาน
	- $\Box$  สร้างภาพพจน์ที่ดีให้กับกิจการ
- 2. พนักงานทั่วไป เพิ่มความสะควกและรวดเร็วในการขอลางานและตรวจสอบสิทธิการลางานของตนเองได้ทุกที่ ทกเวลา
- 3. หัวหน้างาน สามารถอนุมัติการลาผ่านทางอีเมล์และตรวจสอบประวัติการลางานของผู้อยู่ใต้บังคับบัญชาได้ทุกที่ ทกเวลา
- 4. เจ้าหน้าที่ฝ่ายบุคคล สามารถสรุปข้อมูลการลาของพนักงานได้ถูกต้อง แม่นยำ และรวดเร็ว
- 5. เจ้าหน้าที่ฝ่าย IT ใม่ต้องดูแลซอฟต์แวร์ เนื่องจากใม่ได้ติดตั้งลงเครื่องคอมพิวเตอร์ของบริษัท สามารถใช้งานได้ ทันทีผ่านระบบอินเตอร์เน็ต

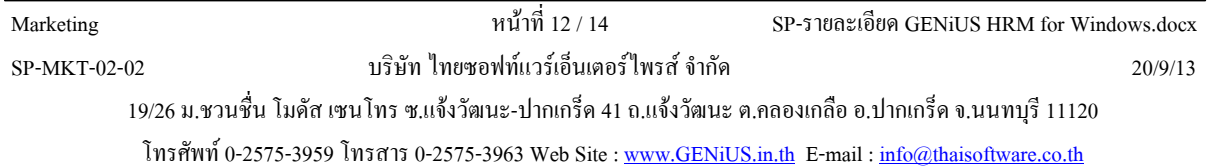

# โปรแกรมเสริม

### ระบบใบจ่ายเงินเดือนออนไลน์ (GENiUS Payslip Online)

เป็นระบบที่พัฒนาขึ้นเพื่อสนับสนนการใช้งานโปรแกรมระบบบัณชีเงินเดือน (GENiUS PR) พัฒนาในแบบ Web Application ที่สมบรณ์แบบ 100% รองรับการทำงานผ่านระบบ Cloud Computing เพื่อให้เหมาะสมกับการใช้งานและ ความสะดวกกับผ้ใช้งานอย่างแท้จริง ช่วยลดต้นทน และเพิ่มประสิทธิภาพการทำงาน ้เหมาะกับองค์กรที่ต้องการ ี ประหยัดเวลาและประหยัดทรัพยากรในการสั่งพิมพ์และจัดส่งใบจ่ายเงินเดือนให้พนักงาน โดยการจัดส่งใบจ่ายเงินเดือนให้ พนักงานผ่านทางเมล์ พนักงานสะดวกดูใบจ่ายเงินเดือนได้ทุกที่ ทุกเวลา ผ่านโทรศัพท์มือถือ (Smart Phone), Tablet และ ้คอมพิวเตอร์ ตรวจสอบประวัติใบจ่ายเงินเดือนย้อนหลังพร้อมสั่งพิมพ์ได้ทันที

#### โดดเด่นด้วยคุณสมบัติพิเศษ

- 1. ผ้บริหาร พึงพอใจ และค้มค่าการลงทนในทกๆ ด้าน ดังนี้
	- $\Box$  บริหารจัดการทรัพยากรด้านกระดาษและหมึกพิมพ์โดยให้พิมพ์เฉพาะที่จำเป็น และแจ้งรายได้ให้ พนักงานทราบผ่านเว็บไซต์ คูรายงานสรุปรายได้ ค่าใช้จ่าย ภาษี ของพนักงาน ตามโครงสร้างองค์กร ได้ทุกที่ทุกเวลา เพื่อวางแผนจัดการบริหารการเงินในอนาคต
	- $\Box$  มั่นใจในความปลอดภัยของข้อมูลเงินเดือนไม่รั่วไหลจากพนักงานกันเอง หรือผู้ไม่สิทธิ์
	- $\square$  ควบคมการลงทนและค่าใช้จ่ายได้อย่างมีประสิทธิภาพ
		- ใช้งานได้จากโทรศัพท์มือถือ (Smart Phone). Tablet และคอมพิวเตอร์
		- จ่ายค่าพื้นที่บนอินเตอร์เน็ตเพียงเล็กน้อย
		- ไม่ต้องลงทนเครื่องคอมพิวเตอร์ Server ราคาหลักแสน
		- ไม่ต้องจ่ายอ่าลิขสิทธิ์หอฟต์แวร์ราคาหลักแสบ
	- $\Box$  บริหารจัดการคบใบองค์กรให้บีประสิทธิภาพและเกิดประสิทธิผลใบการทำงาบ โดยลดเวลาการทำงาบ ของพนักงานแผนกบุคคลได้
	- $\Box$  สร้างภาพพจน์ที่ดีให้กับกิจการ
- 2. พนักงานทั่วไป เพิ่มความสะดวกและรวดเร็วในการดูใบจ่ายเงินเดือนได้ทุกที่ ทุกเวลาผ่านทางเมล์ และ ตรวจสอบประวัติใบจ่ายเงินเดือนย้อนหลังพร้อมสั่งพิมพ์ได้ทันที
- 3. หัวหน้างาน สามารถดูรายงานสรุปรายได้ ค่าใช้ง่ายและภาษีของแผนกที่รับผิดชอบได้เอง เพื่อบริหารจัดการด้าน ึการเงินในอนาคต และตรวจสอบประวัติใบจ่ายเงินเดือนของผู้อยู่ใต้บังคับบัญชาได้ทุกที่ ทุกเวลา
- 4. เจ้าหน้าที่ฝ่ายบคคล ประหยัดเวลาและประหยักทรัพยากรในการจัดส่งและสั่งพิมพ์ใบจ่ายเงินเดือนให้พนักงาน และสามารถสรปข้อมลการจ่ายเงินเดือนของพนักงานใค้ถกต้อง แม่นยำ และรวดเร็ว
- 5. เจ้าหน้าที่ฝ่าย IT ไม่ต้องดูแลซอฟต์แวร์ เนื่องจากไม่ได้ติดตั้งลงเครื่องคอมพิวเตอร์ของบริษัท สามารถใช้งานได้ ทับทีผ่าบระบบอิบเตอร์เบ็ต

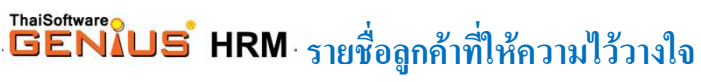

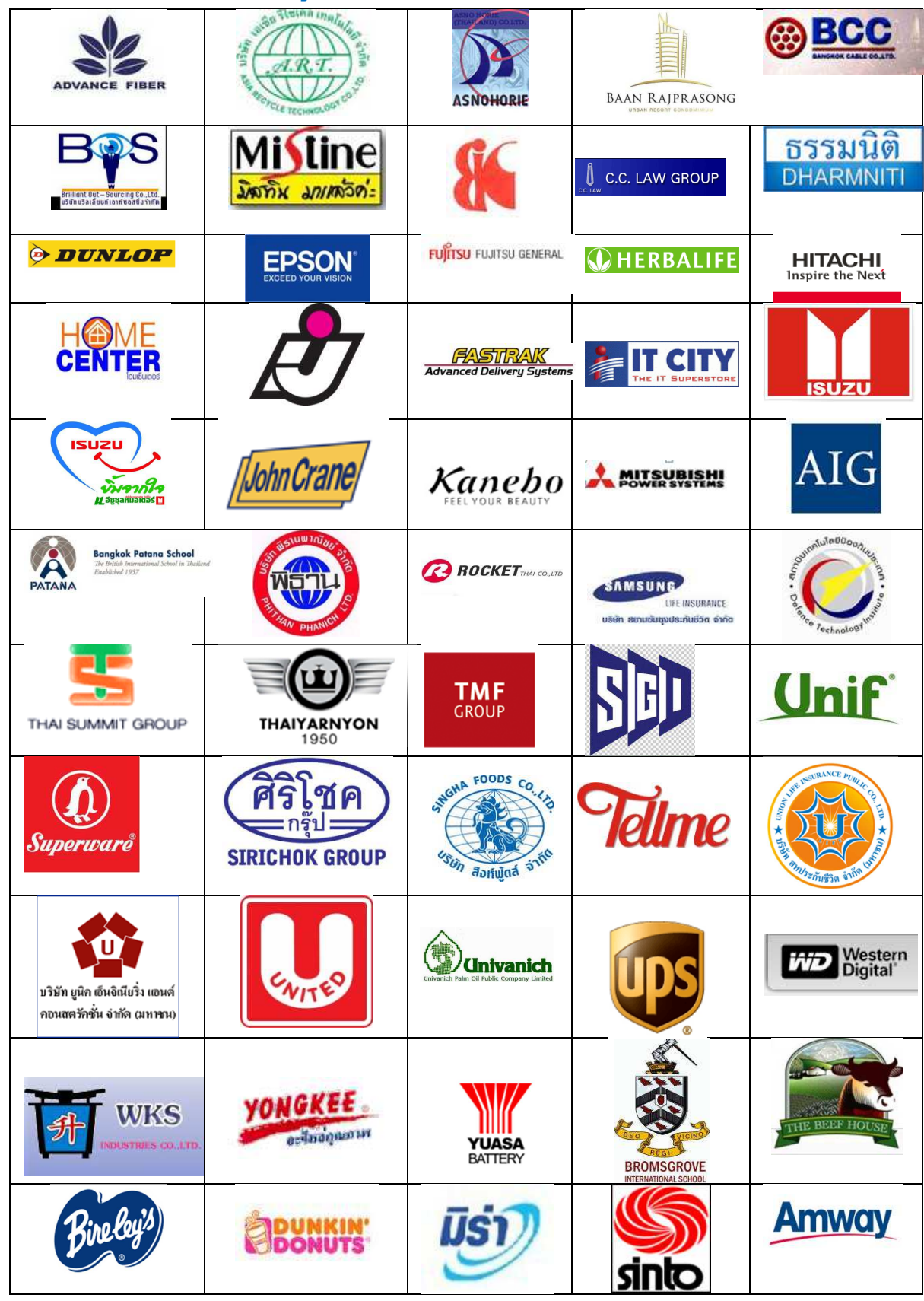